### ФЕДЕРАЛЬНОЕ ГОСУДАРСТВЕННОЕ УНИТАРНОЕ ПРЕДПРИЯТИЕ «ВСЕРОССИЙСКИЙ НАУЧНО-ИССЛЕДОВАТЕЛЬСКИЙ ИНСТИТУТ МЕТРОЛОГИИ им.Д.И.МЕНДЕЛЕЕВА»

## ВСЕРОССИЙСКИЙ НАУЧНО-ИССЛЕДОВАТЕЛЬСКИЙ ИНСТИТУТ РАСХОДОМЕТРИИ -ФИЛИАЛ ФЕДЕРАЛЬНОГО ГОСУДАРСТВЕННОГО УНИТАРНОГО ПРЕДПРИЯТИЯ «ВСЕРОССИЙСКИЙ НАУЧНО-ИССЛЕДОВАТЕЛЬСКИЙ ИНСТИТУТ МЕТРОЛОГИИ ИМ.Д.И.МЕНДЕЛЕЕВА» ВНИИР - филиал ФГУП «ВНИИМ им.Д.И.Менделеева»

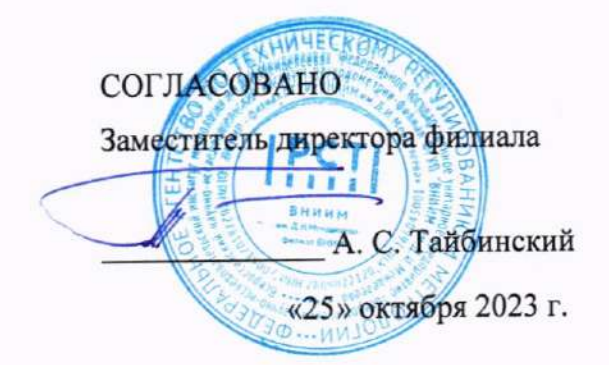

## Государственная система обеспечения единства измерений

# РЕЗЕРВУАР СТАЛЬНОЙ ВЕРТИКАЛЬНЫЙ ЦИЛИНДРИЧЕСКИЙ РВСП-10000

Методика поверки

MII 1566-7-2023

Начальник научноисследовательского отдела

Кондаков А.В. 272-62-75; 272-54-55 Тел. (843

г. Казань 2023 г.

## Содержание

 $C_{\tau}$ 

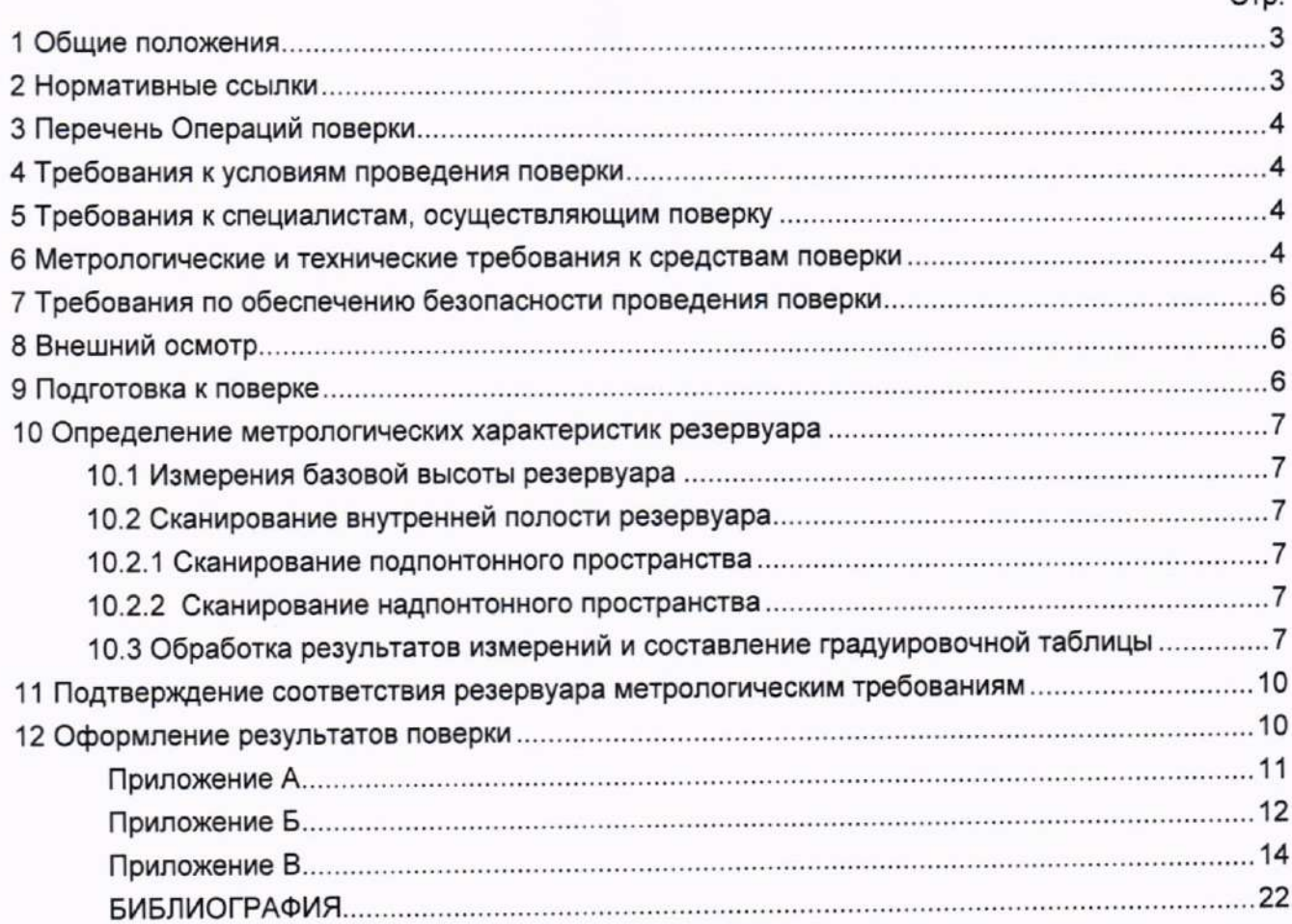

#### 1 ОБЩИЕ ПОЛОЖЕНИЯ

Настоящая методика поверки применяется для поверки резервуара стального вертикального цилиндрического РВСП-10000 с заводским номером 10, расположенного на территории НПС «Вагай», АО «Транснефть - Западная Сибирь» по адресу: Тюменская обл., Вагайский р-н, п. Заречный и предназначенного для измерений объема нефти и нефтепродуктов, а также для их приема, хранения и отпуска.

В результате поверки должны быть подтверждены следующие метрологические характеристики:

- номинальная вместимость 10000 м<sup>3</sup>:

- пределы допускаемой относительной погрешности определения вместимости  $\pm$  0,10%.

Настоящий документ устанавливает методику первичной и периодической поверки.

Прослеживаемость резервуара к Государственному первичному специальному эталону единицы длины ГЭТ 199-2018 и к Государственному первичному эталону единицы длины метра ГЭТ 2-2021 обеспечивается в соответствии с Государственной поверочной схемой для средств измерений массы и объема жидкости в потоке, объема жидкости и вместимости при статических измерениях, массового и объемного расходов жидкости (Приложение А часть 3), утвержденной Приказом Федерального агентства по техническому регулированию и метрологии от 26 сентября 2022 года № 2356.

В методике поверки реализован электронно-оптический метод.

#### 2 НОРМАТИВНЫЕ ССЫЛКИ

В настоящей методике поверки использованы ссылки на следующие стандарты:

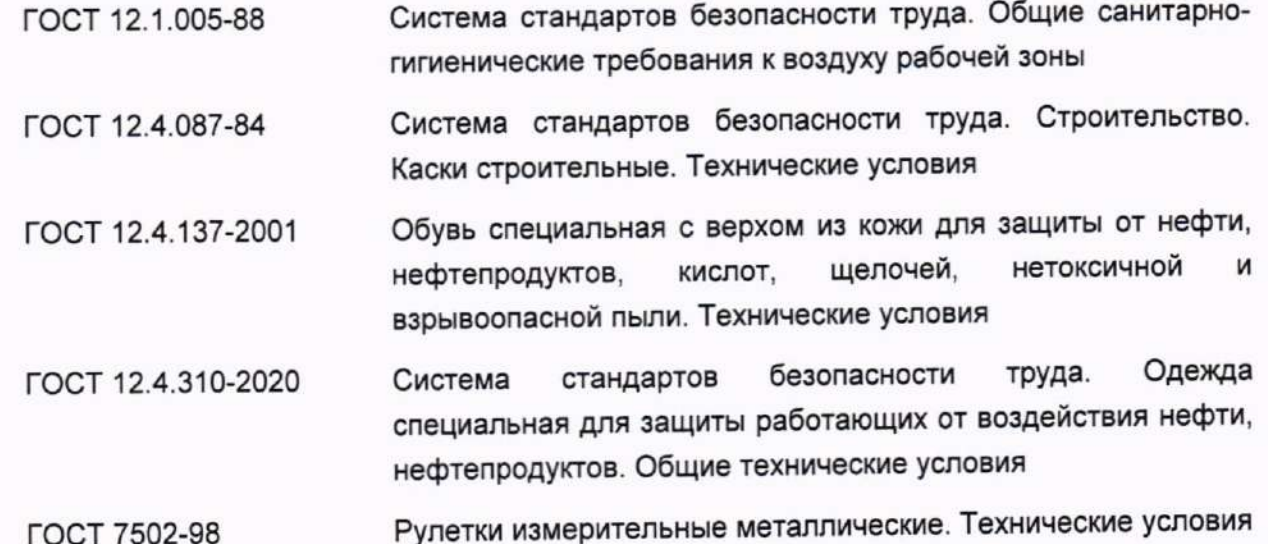

#### 3 ПЕРЕЧЕНЬ ОПЕРАЦИЙ ПОВЕРКИ

3.1 При выполнении измерений геометрических параметров внутренней полости резервуара выполняют операции указанные в таблице 1.

Таблица 1-Операции поверки

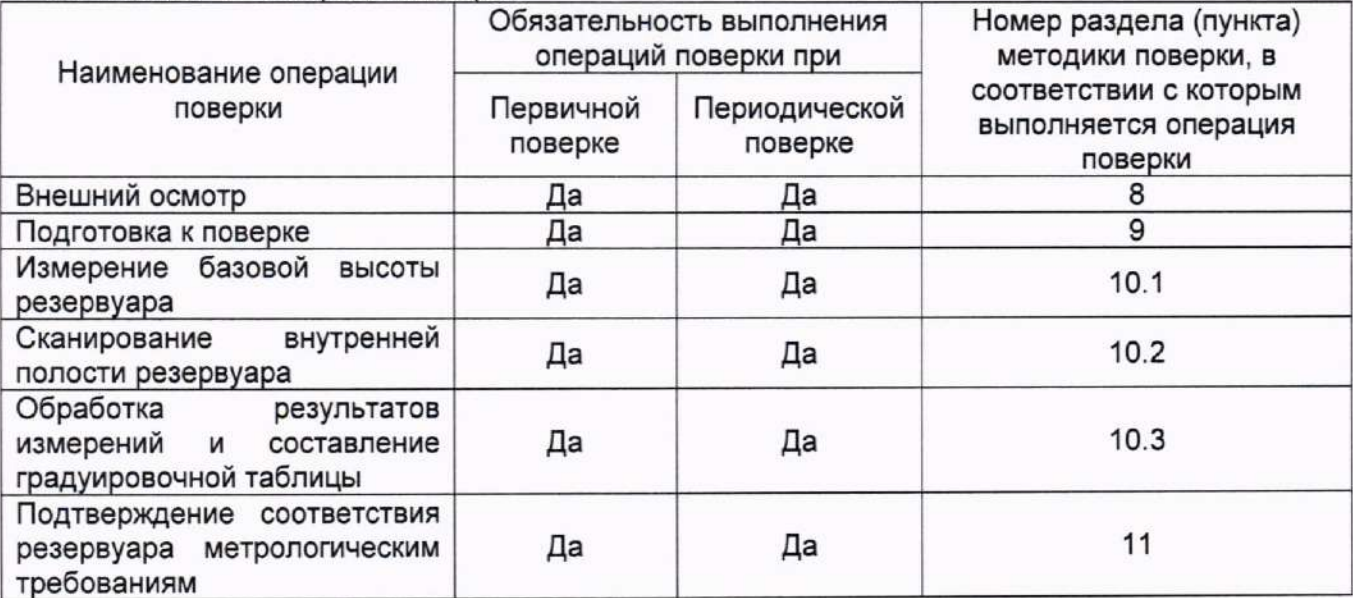

#### 4 ТРЕБОВАНИЯ К УСЛОВИЯМ ПРОВЕДЕНИЯ ПОВЕРКИ

При проведении поверки соблюдают следующие условия.

4.3 Резервуар при поверке должен быть порожним.

4.4 Внутренняя поверхность резервуара должна быть очищена до состояния, позволяющего проводить измерения.

#### 5 ТРЕБОВАНИЯ К СПЕЦИАЛИСТАМ, ОСУЩЕСТВЛЯЮЩИМ ПОВЕРКУ

5.1 Измерения параметров при поверке резервуара проводит группа лиц (не менее двух человек), включая не менее одного специалиста, прошедшего курсы повышения квалификации по виду измерений.

5.2 К проведению работ допускаются лица, изучившие настоящую методику, техническую документацию на резервуар и его конструкцию и прошедших инструктаж по безопасности труда.

## 6 МЕТРОЛОГИЧЕСКИЕ И ТЕХНИЧЕСКИЕ ТРЕБОВАНИЯ К СРЕДСТВАМ ПОВЕРКИ

При проведении поверки резервуара должны применяться следующие основные и вспомогательные средства поверки, приведенные в таблице 2.

Таблица 2 - Метрологические и технические требования к средствам поверки

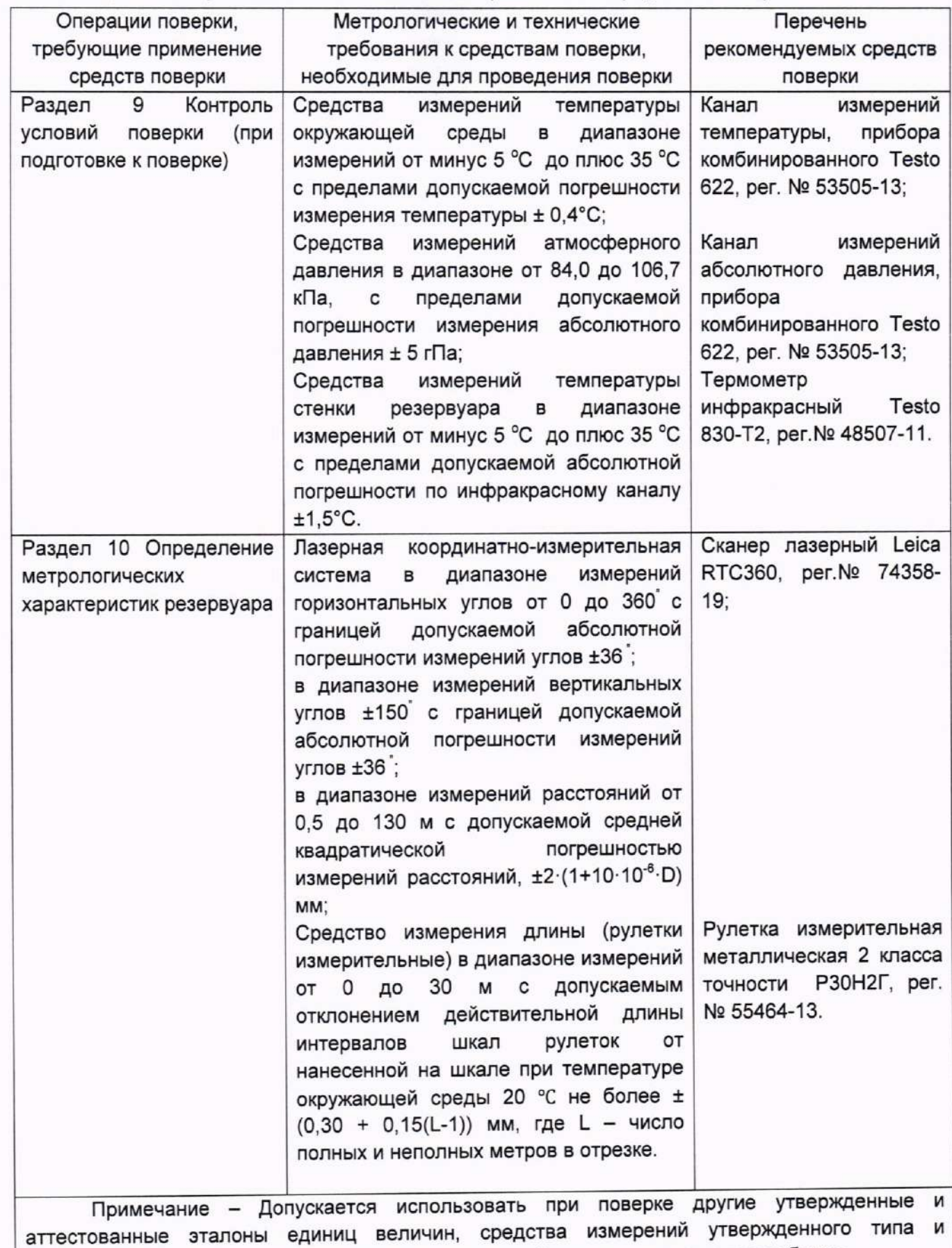

поверенные, удовлетворяющие метрологическим требованиям, указанным в таблице.

#### 7 ТРЕБОВАНИЯ ПО ОБЕСПЕЧЕНИЮ БЕЗОПАСНОСТИ ПРОВЕДЕНИЯ ПОВЕРКИ

7.1 К работе по проведению поверки резервуара допускаются лица, прошедшие обучение и аттестованные по безопасности труда.

7.2 Поверитель перед началом проведения работ должен изучить порядок работы с применяемым при поверке оборудованием.

7.3 При проведении поверки с целью сохранения жизни и здоровья поверителей, предельно допустимая концентрация (ПДК) вредных паров и газов в воздухе, измеренная газоанализатором вблизи или внутри резервуара на высоте 2000 мм, не должна превышать ПДК, определенной по ГОСТ 12.1.005-88 и соответствовать санитарным правилам СанПиН 1.2.3685-21 [2].

7.4 Лица, проводящие работы, используют спецодежду по ГОСТ 12.4.310, спецобувь по ГОСТ 12.4.137, строительную каску по ГОСТ 12.4.087.

7.5 При необходимости для дополнительного освещения при проведении измерений параметров резервуара применяют переносные светильники.

7.6 Перед началом работ проверяют исправность лестниц, перил и помостов с ограждениями.

#### 8 ВНЕШНИЙ ОСМОТР

8.1 При внешнем осмотре резервуара проверяют:

соответствие конструкции и внутренних деталей резервуара технической  $\rightarrow$ документации;

- исправность лестниц и перил;

- чистоту внутренней поверхности резервуара.

8.2 Определяют перечень внутренних деталей, оборудования, влияющих на вместимость резервуара.

8.3 Фиксируют мелом точку касания днища грузом рулетки и устанавливают в ней марку.

8.4 В результате внешнего осмотра поверитель принимает решение по проведению дальнейшей поверки или устранению выявленных дефектов до проведения поверки. В случаи невозможности устранения дефектов проведение поверки прекращается.

#### 9 ПОДГОТОВКА К ПОВЕРКЕ

9.1 При подготовке к поверке проводят следующие работы:

- подготавливают поверяемые средства измерений и средства поверки в соответствии с эксплуатационной документацией;

- измеряют температуру внутренней поверхности обечайки резервуара с помощью термометра инфракрасного;

- проверяют соблюдение условий раздела 4.

9.2 Результаты измерений вносят в протокол, форма которого приведена в таблице А.2 (приложение А).

выданные следующие документы, проведении поверки получают  $9.3$ При соответствующими службами владельца резервуара:

- акт на зачистку резервуара;

- наряд-допуск на проведение работ.

ВНИИР - филиал ФГУП «ВНИИМ им.Д.И.Менделеева»

#### 10 ОПРЕДЕЛЕНИЕ МЕТРОЛОГИЧЕСКИХ ХАРАКТЕРИСТИК РЕЗЕРВУАРА

#### 10.1 Измерения базовой высоты резервуара

10.1.1 Базовую высоту резервуара  $H_6$  измеряют измерительной рулеткой с грузом не менее двух раз. Расхождение между результатами двух измерений не должно превышать более 2 мм.

10.1.2 Результаты измерений базовой высоты Н<sub>б</sub> вносят в протокол, форма которого приведена в приложении А (таблица А.2).

#### 10.2 Сканирование внутренней полости резервуара

Сканирование внутренней полости резервуара проводят в два этапа:

- сканирование подпонтонного пространства;

- сканирование надпонтонного пространства.

При проведении работ проводят следующие операции.

#### 10.2.1 Сканирование подпонтонного пространства

10.2.1.1 Устанавливают сканер в подпонтонном пространстве резервуара. Определяют необходимое количество станций сканирования и места их расположения, обеспечивающих исключение не просканированного пространства (теней).

понтона. расположенных люками станций, под Обязательная установка обеспечивающей сканирование внутренней полости люка и части кровли резервуара.

Количество станций должно быть не менее пяти.

10.2.1.2 Сканирование проводят последовательно с каждой станции в режиме кругового обзора (360°). Дискретность сканирования устанавливают в пределах: от 3 до 5 мм.

10.2.1.3 Операции сканирования и взаимной привязки станций проводят в соответствии с требованиями технической документации на прибор и применяемого ПО.

Результаты измерений автоматически фиксируются и записываются в памяти процессора сканера в заранее сформированном файле.

#### 10.2.2 Сканирование надпонтонного пространства

10.2.2.1 Устанавливают сканер в надпонтонном пространстве резервуара. Определяют необходимое количество станций сканирования и места их расположения, обеспечивающих исключение не просканированного пространства (теней). Количество станций должно быть не менее пяти.

10.2.2.2 Сканирование проводят последовательно с каждой станции в режиме кругового обзора (360°). Дискретность сканирования устанавливают в пределах: от 3 до 5 мм.

10.2.2.3 Операции сканирования и взаимной привязки станций проводят в соответствии с требованиями технической документации на прибор и применяемого ПО.

Результаты измерений автоматически фиксируются и записываются в памяти процессора сканера в заранее сформированном файле.

## 10.3 Обработка результатов измерений и составление градуировочной таблицы

10.3.1 Обработку результатов измерений при поверке проводят в соответствии с приложением В.

ВНИИР - филиал ФГУП «ВНИИМ им.Д.И.Менделеева»

10.3.2 Градуировочную таблицу составляют, с шагом  $\Delta H_u$  = 1 см или шагом  $\Delta H_{\mu}$  = 1 мм (при необходимости по согласованию с Заказчиком), начиная с исходного уровня (уровня, соответствующего высоте «мертвой» полости H<sub>Mn</sub>) и до предельного уровня H<sub>nn</sub>, равного суммарной высоте поясов резервуара.

10.3.3 К значениям посантиметровой вместимости вносят поправку на температурное расширение обечайки резервуара в зависимости от температуры приведения (20 °С или 15 °С) с учетом формул (В.8, Приложение В) или (В.9, Приложение В), соответственно.

Значение стандартной температуры, которому соответствует градуировочная таблица, указывается на её титульном листе.

10.3.4 Расчёт доверительных границ погрешности результатов определения объёма (вместимости).

10.3.4.1 Доверительная граница случайной погрешности

Доверительную границу случайной погрешности результата измерений объёма (вместимости) на заданном уровне, м<sup>3</sup>, определяют по формуле (1):

$$
\varepsilon(P) = Z_{p/2} \cdot S(V) \tag{1}
$$

где

 $Z_{p/2}$  — Р/2 точка нормированной функции Лапласа, отвечающая вероятности Р. При выбранной доверительной вероятности  $P = 0.95$  принимают  $Z_{p/2} = 2$ ;

S(V) - суммарное среднее квадратичное отклонение (далее - СКО) измерений объема (вместимости), м<sup>3</sup>, вычисляют по формуле (2):

$$
S(\widetilde{V}) = \sqrt{\sum_{i=1}^{n} (S_{\gamma_i})^2 \cdot (H_i \cdot (1 + 3 \cdot \alpha \cdot |t - 20|))^2}
$$
 (2)

где

 $S_{Y_i}$  — СКО измерений площади сечения «кольца» облака точек высотой 1 см. Это значение определяется автоматически средствами ПО Leica CloudWorx 3DReshaper;

 $\alpha$  — коэффициента теплового расширения материала стенок резервуара, °С<sup>-1</sup>;

 $t$  — пределы допускаемой абсолютной погрешности измерений температуры, значение берется из свидетельства о поверке средства измерений температуры, °С, °С;

 $H_i$  — шаг градуировки

10.3.4.2 Доверительная граница неисключённой систематической погрешности

Доверительную границу НСП результата измерения объёма (вместимости) на заданном уровне, м<sup>3</sup>, определяют по формуле (3):

$$
\Theta(P) = k \cdot \sqrt{[S_i \cdot (1 + 3 \cdot \alpha \cdot |t - 20|)]^2 \cdot (0,001)^2 + (\Delta t)^2 \cdot (3 \cdot \alpha \cdot V_i)^2}
$$
(3)

где

 $k$  — поправочный коэффициент. При выбранной доверительной вероятности  $P = 0.95$ принимают  $k = 1,1$ ;

 $S_i$  — площадь сечения резервуара на i-том уровне, м<sup>2</sup>;

 $\alpha$  — коэффициента теплового расширения материала стенок резервуара, °С<sup>-1</sup>;

ВНИИР - филиал ФГУП «ВНИИМ им.Д.И.Менделеева»

Страница 8 из 22

 $\Delta t$  — пределы допускаемой абсолютной погрешности измерений температуры, значение берется из свидетельства о поверке средства измерений температуры (термометра, пирометра), °С;

 $V_i$  — значение объёма жидкости на вычисляемом уровне. м<sup>2</sup>.

Коррекция доверительной границы случайной погрешности

Если  $\frac{\theta(P)}{S(V)}$  < 0,8, то НСП пренебрегают и в качестве доверительной границы погрешности результата измерений объёма (вместимости) принимают доверительные границы случайных погрешностей измерений объёма (вместимости), м<sup>3</sup>, которые определяют по формуле (4):

$$
\Delta P = \varepsilon(P) \tag{4}
$$

где

 $\varepsilon(P)$  - доверительные границы случайной погрешности результата измерений объёма (вместимости), м<sup>3</sup>, вычисленные по формуле (1).

Если  $\frac{\theta(P)}{S(V)} > 8$ , то пренебрегают случайными погрешностями и в качестве доверительной границы погрешности результата измерений объёма (вместимости) принимаю доверительные границы НСП измерений объёма (вместимости), м<sup>3</sup>, которые определяют по формуле (5):

$$
\Delta(P) = \Theta(P) \tag{5}
$$

где

 $\Theta(P)$  — доверительные границы НСП результата измерений объёма (вместимости), м<sup>3</sup>, вычисленные по формуле (3).

Если  $0,8 \leq \frac{\theta(P)}{S(V)} \leq 8$ , то доверительную границу погрешности результата измерений объёма (вместимости) на заданном уровне, м<sup>з</sup>, вычисляют по формуле (6):

$$
\Delta(P) = K[\varepsilon(P) + \Theta(P)] \tag{6}
$$

где

 $K$  - коэффициент, значение которого для доверительной составляющей  $P = 0.95$ принимают равным 0,76;

 $\varepsilon(P)$  - доверительная граница случайной погрешности результата измерений объёма (вместимости), м<sup>3</sup>;

 $\theta(P)$  — доверительная граница НСП результата измерений объёма (вместимости), м<sup>3</sup>.

Доверительную границу относительной погрешности результата измерений объёма (вместимости) на заданном уровне, %, вычисляют по формуле (7):

$$
\delta(P) = \frac{\Delta(P)}{V_{hl}} \cdot 100\% \tag{7}
$$

где

 $\Delta(P)$  - значение доверительной границы погрешности результата измерений объёма (вместимости) на заданном уровне, м<sup>з</sup>, вычисленной по формуле (4), либо (5), либо (6).

 $V_i$  — значение объёма жидкости на вычисляемом уровне, м<sup>з</sup>.

### 11 ПОДТВЕРЖДЕНИЕ СООТВЕТСТВИЯ РЕЗЕРВУАРА МЕТРОЛОГИЧЕСКИМ **ТРЕБОВАНИЯМ**

Обработку результатов измерений проводят с помощью программного обеспечения Leica CloudWorx 3DReshaper, входящего в состав сканера лазерного Leica или допускается применение аналогичного программного обеспечения.

Резервуар соответствует метрологическим требованиям, если значения относительной погрешности вместимости резервуара, определенные по п. 10 настоящей Методики, не превышают значения предела допускаемой относительной погрешности вместимости резервуара, указанного в разделе 1 данной методики.

#### 12 ОФОРМЛЕНИЕ РЕЗУЛЬТАТОВ ПОВЕРКИ

12.1 Сведения о результатах поверки средств измерений в целях подтверждения поверки передаются в Федеральный информационный фонд по обеспечению единства измерений. По заявлению владельца средств измерений или лица, представившего их на поверку, с учетом требований методик поверки аккредитованное на поверку лицо, проводившее поверку, в случае положительных результатов поверки выдает свидетельства о поверке.

При отрицательных результатах поверки оформляют извещение о непригодности

12.2 К свидетельству о поверке прикладывают:

а) градуировочную таблицу;

б) протокол измерений.

Форма протокола измерений приведена в приложении А.

12.3 Форма титульного листа градуировочной таблицы и форма градуировочной таблицы приведены в приложении Б.

12.4 Протокол измерений подписывает поверитель.

12.5 Титульный лист и последнюю страницу градуировочной таблицы подписывает поверитель.

12.6 Знак поверки наносится в свидетельство о поверке.

12.7 Градуировочную таблицу утверждает руководитель или уполномоченное лицо организации, аккредитованной на право проведения поверки.

### Приложение А

#### (рекомендуемое)

#### ПРОТОКОЛ измерений параметров РВСП-10000

#### Таблица А.1 - Общие данные

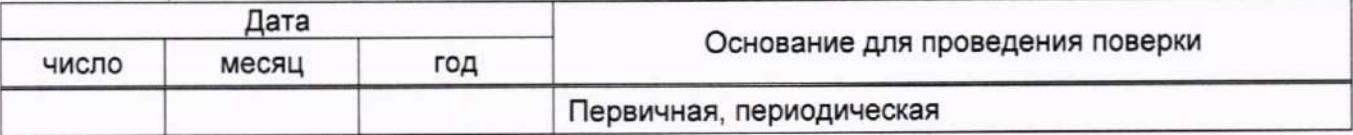

#### Продолжение таблицы А.1

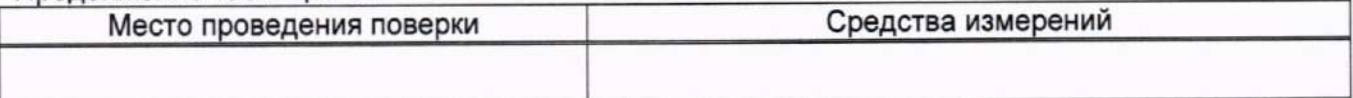

#### Окончание таблицы А.1

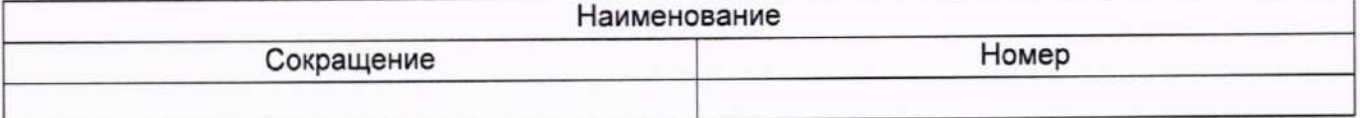

#### Таблица А2-Измерения перед сканированием

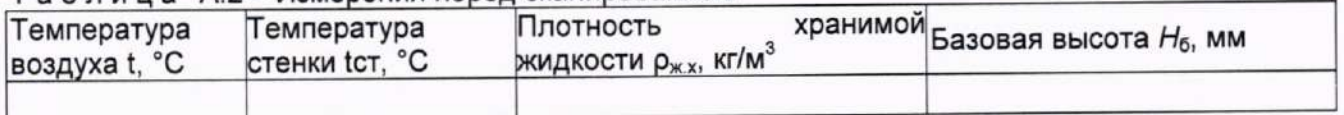

## Таблица А.3 - Параметры поясов резервуара

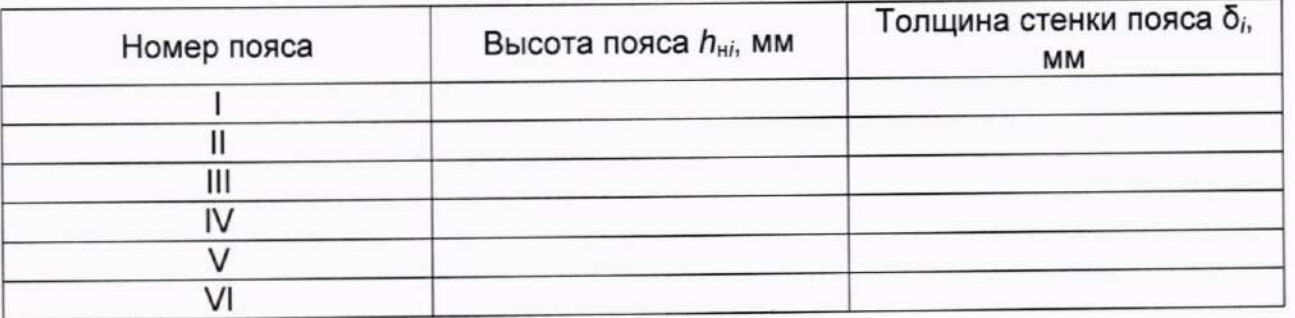

#### Тэблица А4-Измерения при сканировании

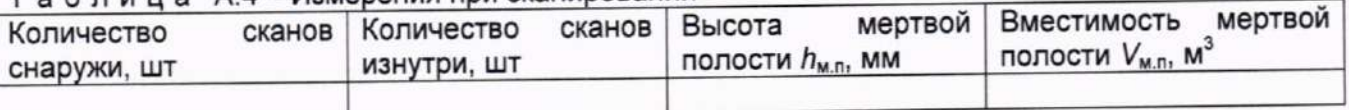

Инициалы, фамилия Должность Личная подпись

## Приложение Б

(рекомендуемое)

Форма титульного листа градуировочной таблицы и форма градуировочной таблицы

Б.1 Форма титульного листа градуировочной таблицы

**УТВЕРЖДАЮ** 

« » 20 г.

## Градуировочная таблица

резервуар стальной вертикальный цилиндрический РВСП-10000

Определение вместимости электронно-оптическим методом PBCΠ-10000 № \_\_

Организация по поставке при политических при политических при политических при политических

### Данные приведены к температуре +20 °С

Пределы допускаемой относительной погрешности определения вместимости: ± 0,10%

Срок очередной поверки поверение по последните податки по последните податки по последните по-

Поверитель

подпись

должность, инициалы, фамилия

#### Б.2 Форма градуировочной таблицы резервуара

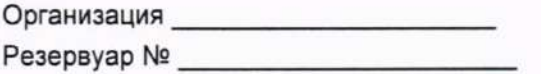

#### Б,2.1 Форма градуировочной таблицы резервуара

#### Табл и ца Б.1 - Посантиметровая вместимость резервуара

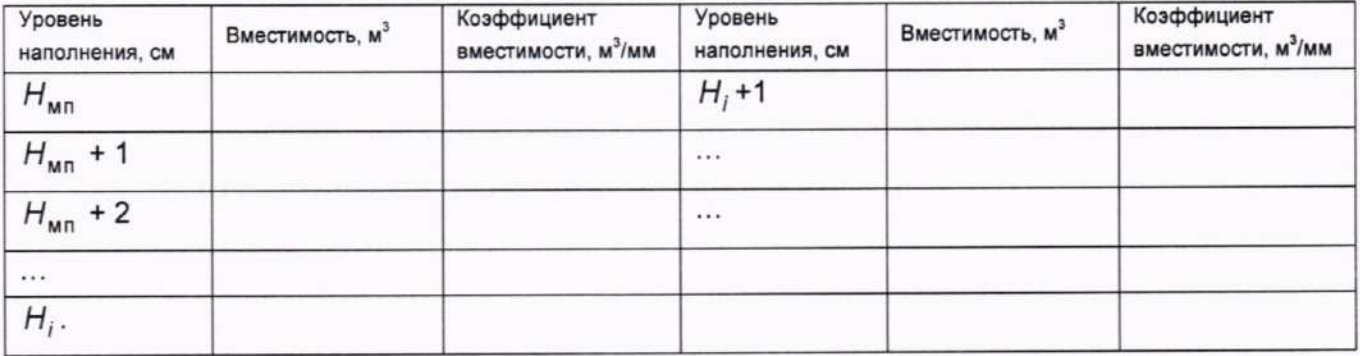

### Та б л и ц а Б.2 - Вместимость в пределах «мертвой» полости резервуара

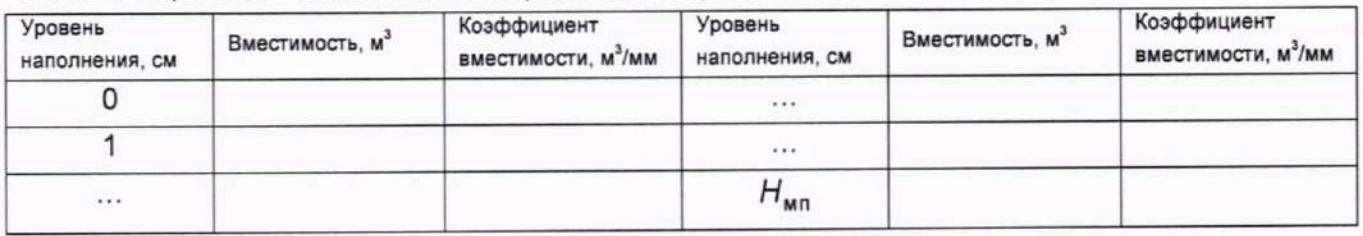

### Т а б л и ц а Б.3 - Помиллиметровая вместимость резервуара в пределах всплытия понтона

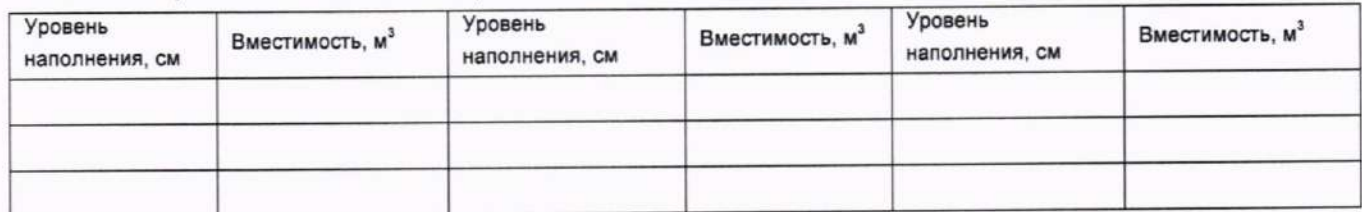

#### Приложение В (обязательное)

### Алгоритм обработки результатов измерений при применении сканера и функциональные требования к программному обеспечению (ПО)

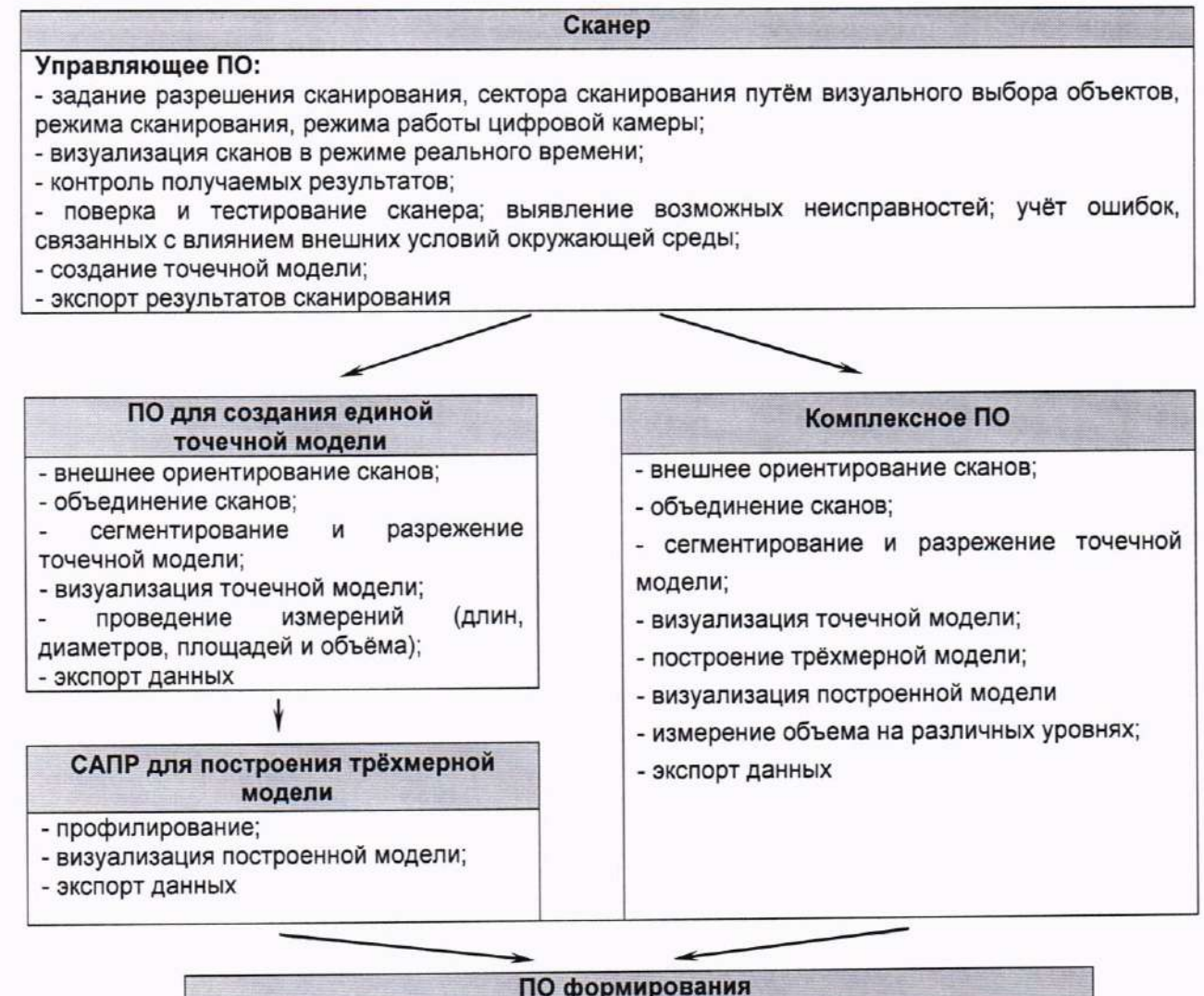

градуировочной таблицы

- создание из массива точек нерегулярной триангуляционной сети (TIN) и NURBS-поверхности;

- создание модели отсканированного объекта с помощью геометрических примитивов:

- введение поправок к значениям вместимости за счет деформации стенок от гидростатического давления налитой жидкости;

- приведение значений к стандартной температуре 15 °С или 20 °С;

- создание и печать градуировочных таблиц;
- экспорт данных в цифровом формате

### Таблица В.1

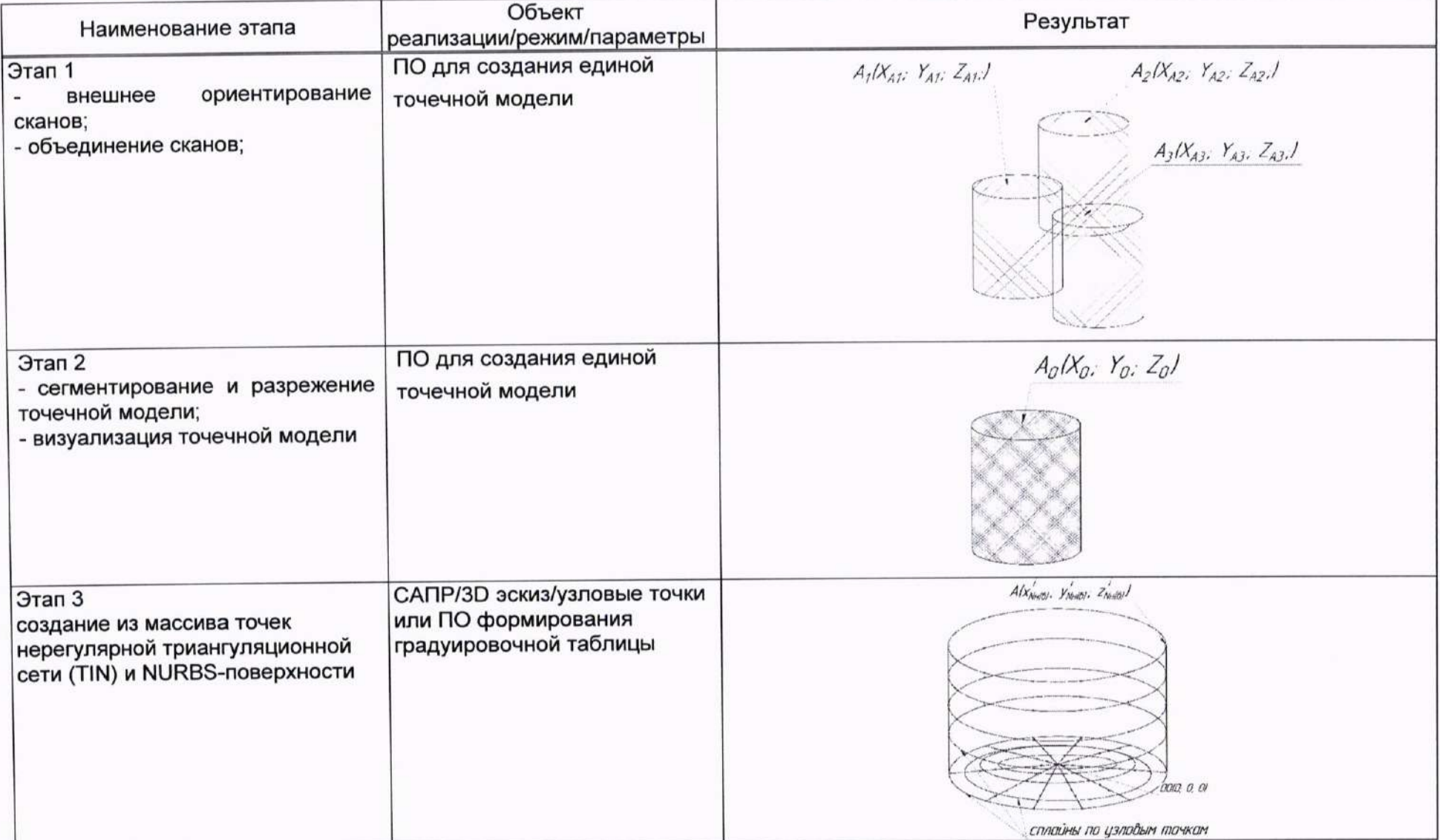

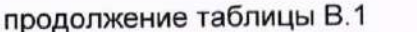

 $\epsilon$ 

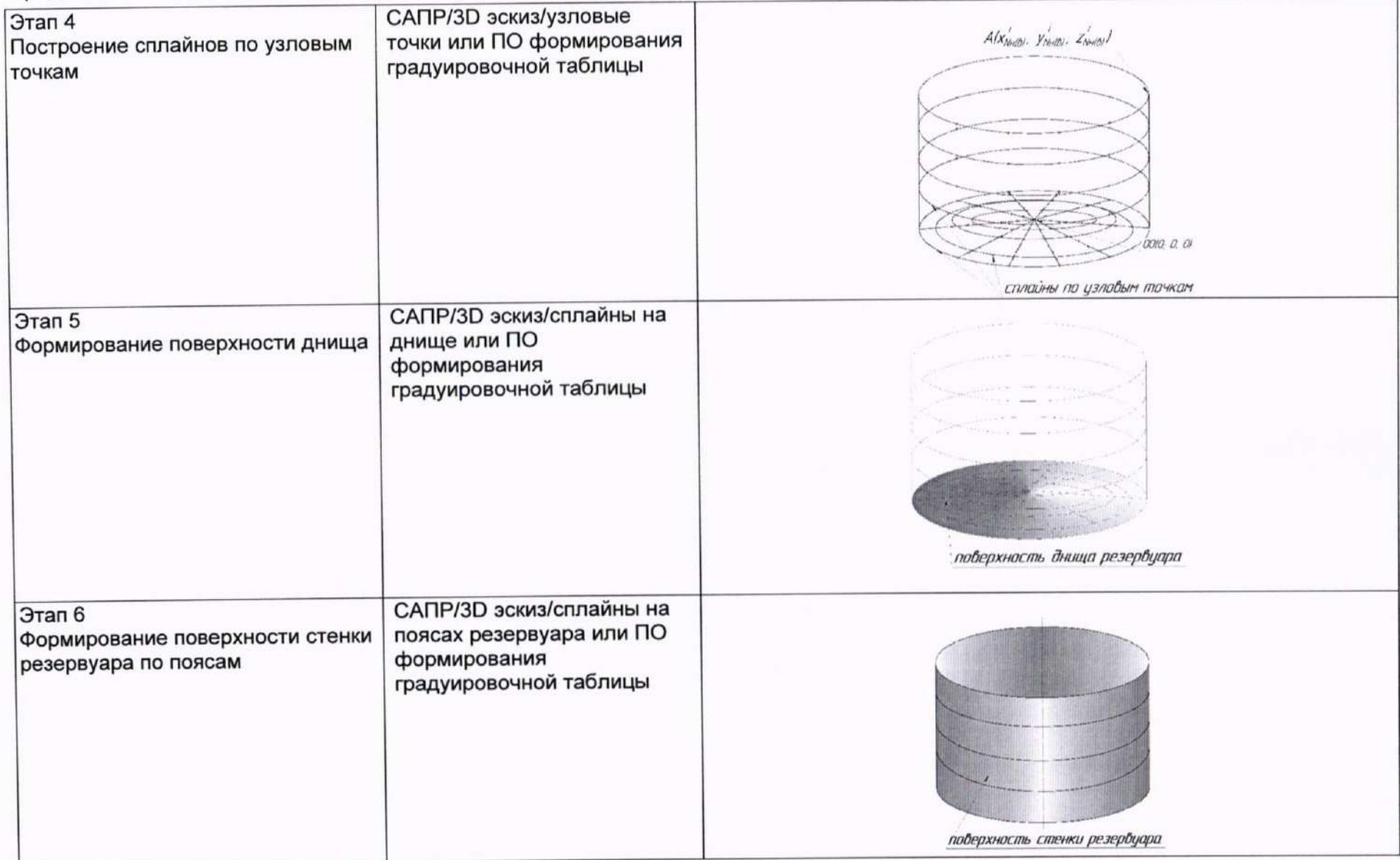

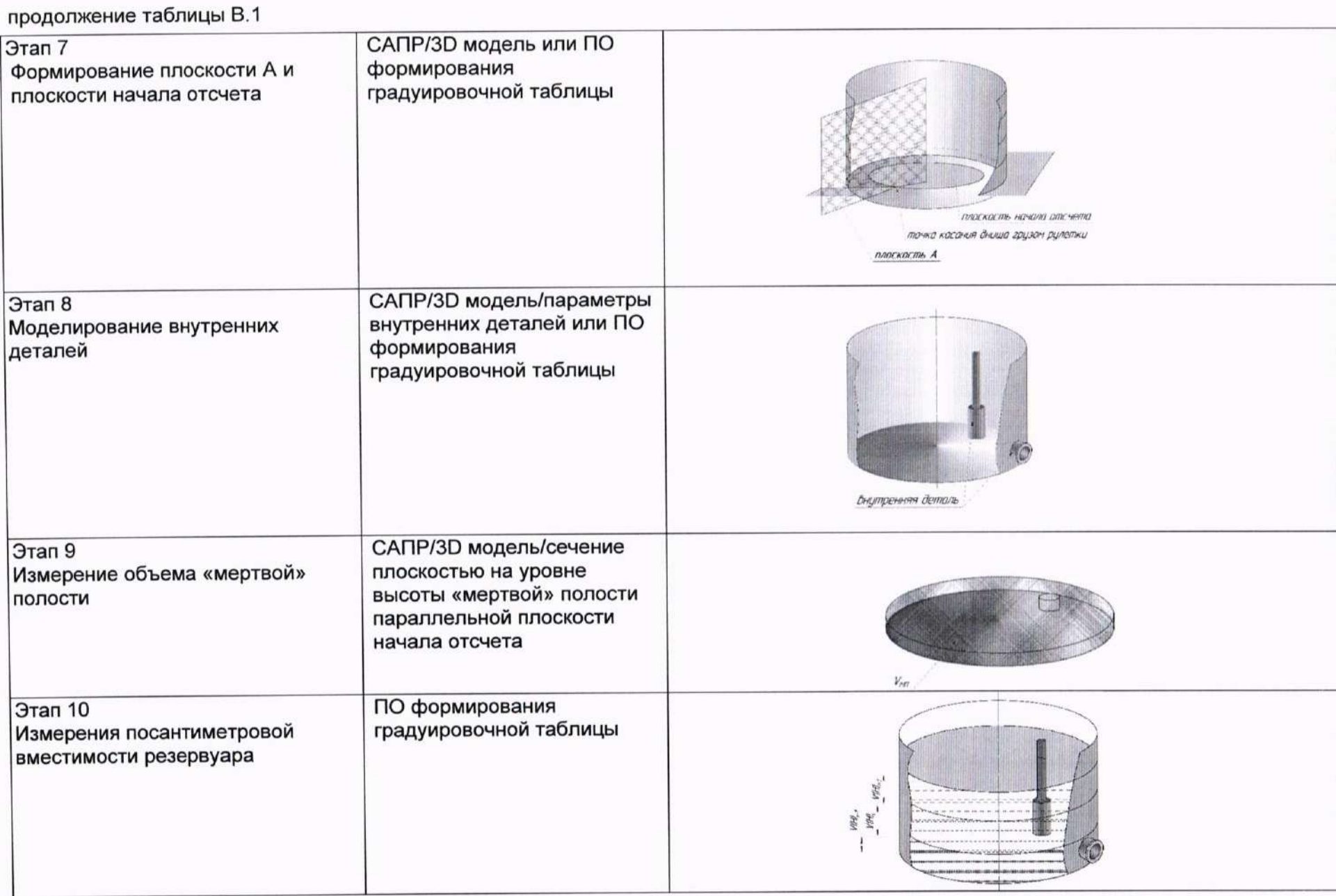

окончание таблицы В.1

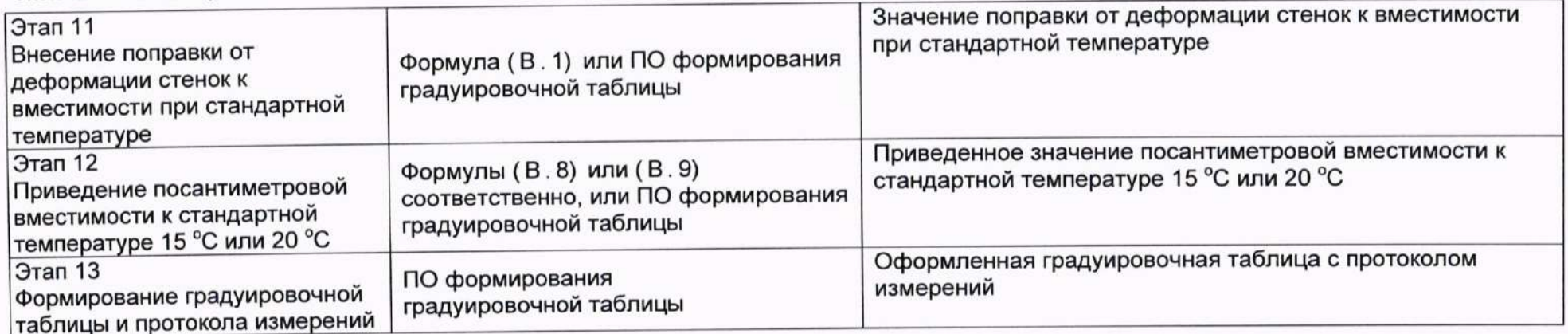

### В.2 Вычисление поправки к вместимости за счет гидростатического давления

Поправку к посантиметровой вместимости резервуара, приходящуюся на 1 см, при наполнении 1 пояса вычисляют по формуле:

$$
\Delta W_1 = A_1 \cdot 0, 8 \cdot \frac{(h_1)^2}{2 \cdot \delta_1} \tag{B.1}
$$

Где

 $h<sub>i</sub>$  - высота первого пояса, в мм.

 $\delta$ , - толщина каждого пояса, в мм

$$
A_1 = \frac{\pi \cdot g \cdot \rho_{x,\infty} \cdot D^3}{4 \cdot 10^{12} \cdot E},
$$
\n(B.2)

Где

 $\pi$  - число, принимаемое равным 3,14159;

 $g$  - ускорение свободного падения, м/с<sup>2</sup>, принимаемое равным 9,8066 м/с<sup>2</sup>;

 $\rho_{\text{x},\text{sc}}$  - плотность хранимой жидкости, кг/м<sup>3</sup>;

 $D$  - диаметр первого пояса резервуара на высоте 1000 мм, мм;

 $E$  - модуль упругости материала стенок резервуара, принимаемый равным для стали  $E$  =  $2,1\cdot10^{11}$   $\Pi a$ 

Таким образом, гидростатическая поправка к значениям уровня вместимости для первого пояса вычисляют по формуле:

$$
V_{\text{I} \text{no} \text{ac}a} = V_{\text{u} \text{3} \text{M}} + (\Delta W_1 \cdot \frac{H_i}{h_1}), \tag{B.3}
$$

 $V_r$  - Значение объема с учетом гидростатической поправки;

 $V_{_{\mu_{3M}}}$  - Значение объема посчитанного стандартной командой Liquid (фактическое значение объема Mesh-модели)

 $H_i$  - Текущее значение уровня наполнения в пределах 1 пояса при соответствующем значении  $V_{_{\mathit{u}3M}}$ , см.

 $h<sub>i</sub>$  - высота первого пояса, см.

Поправка к посантиметровой вместимости резервуара, приходящуюся на 1 см, при наполнении второго пояса, вычисляется по формуле:

$$
\Delta W_2 = A_1 \cdot \left( 0, 8 \cdot \frac{h_1}{\delta_1} + \frac{h_2}{2 \cdot \delta_2} \right) \cdot h_2, \tag{B.4}
$$

Где

 $h_1, h_2$  - высоты первого и второго пояса соответственно, в мм.

 $\delta_1, \delta_2$  - толщины первого и второго пояса соответственно, в мм

Таким образом, гидростатическая поправка к значениям уровня вместимости для второго пояса вычисляется по формуле:

$$
V_{T2noxca} = V_{u3M} + \Delta W_1 + \Delta W_2 \cdot \frac{H_i}{h_2},
$$
\n(B.5)

 $V_r$  - Значение объема с учетом гидростатической поправки;

 $V_{_{u3M}}$  - Значение объема посчитанного стандартной командой Liquid (фактическое значение объема Mesh-модели)

 $H_i$  - Текущее значение уровня наполнения в пределах 2 пояса при соответствующем значении  $V_{u_{3M}}$ , см. (Значение  $H_i$ =0 соответствует началу отсчета высоты второго пояса)

 $h<sub>2</sub>$  - высота второго пояса, см.

Поправку к посантиметровой вместимости резервуара, приходящуюся на 1 см, при наполнении *i*-го пояса, вычисляют по формуле:

$$
\Delta W_i = A_1 \cdot \left( 0, 8 \cdot \frac{h_1}{\delta_1} + \frac{h_2}{\delta_2} + \dots + \frac{h_i}{2 \cdot \delta_i} \right) \cdot h_i, \tag{B.6}
$$

### ВНИИР - филиал ФГУП «ВНИИМ им.Д.И.Менделеева»

Страница 19 из 22

Где

 $h_1, h_2...h_r$  - высоты первого, второго и *i*-го пояса соответственно, в мм.

 $\delta_1, \delta_2...\delta_i$  - толщины первого, второго и *i*-го пояса соответственно, в мм

Таким образом, гидростатическая поправка к значениям уровня вместимости для *і*-го пояса вычисляется по формуле:

$$
V_{\text{Iinoxca}} = V_{u_{3M}} + (\Delta W_1 + \Delta W_2 + ... + \Delta W_{i-1}) + \Delta W_i \cdot \frac{H_i}{h_i},
$$
\n(B.7)

 $V_{\scriptscriptstyle F}$  - Значение объема с учетом гидростатической поправки;

 $V_{u_{2M}}$  - Значение объема посчитанного стандартной командой Liquid (фактическое значение объема Mesh-модели)

 $H_i$  - Текущее значение уровня наполнения в пределах i-го пояса при соответствующем значении  $V_{u_{3M}}$ , см. (Значение  $H_i$ =0 соответствует началу отсчета высоты i-го пояса)

 $h_{i}$  - высота i-го пояса, см.

#### В.3 Вычисление вместимости резервуара

В.3.1 Вместимость резервуара  $V(H)$ , приведенную:

- к стандартной температуре 15 °С вычисляют по формуле

$$
V(H)' = V_t \left[1 + 2\alpha_{\text{CT}} \left(15 - t_{\text{CT}}\right)\right];\tag{B.8}
$$

- к стандартной температуре 20 °С вычисляют по формуле

$$
V(H)'' = V_t \left[1 + 2\alpha_{\text{CT}} \left(20 - t_{\text{CT}}\right)\right],\tag{B.9}
$$

где  $t_{\text{CT}}$  – температура стенки резервуара, принимаемая по таблице А.2 (графа 2);  $\alpha_{\texttt{CT}}$  – коэффициент линейного расширения материала стенки резервуара, для стали принимают значение: 12,5  $\cdot$  10<sup>-6</sup> 1/°C.

#### В.4 Погрешность определения вместимости резервуара

пределы допускаемой погрешности измерений параметров резервуара, приведены в таблице В.2.

Та бл и ца В.2- Пределы допускаемой погрешности измерений параметров резервуара

 $\epsilon$ 

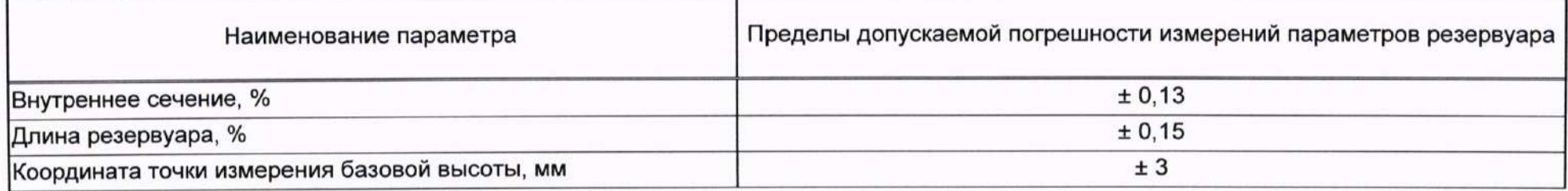

При соблюдении, указанных в таблице В.2, пределов допускаемой погрешности измерений, погрешность определения вместимость резервуара находится в пределах: ± 0,10%.

#### **БИБЛИОГРАФИЯ**

- Сканер лазерный Leica RTC360, реестр утвержденных средств измерений ФИФОЕИ  $[1]$ Nº 74358-19
- $[2]$ Гигиенические нормативы и требования к обеспечению СанПиН 1.2.3685-21 безопасности и (или) безвредности для человека факторов среды обитания